### CS61B Lecture #9: Interfaces and Abstract Classes

- HW #3 should be posted.
- Project #1 will be posted by the end of Thursday. Due 9 October.
- First test in class 17 October.
- Readings for today: §5.5 of A Java Reference.

#### Abstract Methods and Classes

- Instance method can be abstract: No body given; must be supplied in subtypes.
- One good use is in specifying a pure interface to a family of types:

```
/** A drawable object. */
public abstract class Drawable { // "abstract" = "can't say new Drawable"
  /** Expand THIS by a factor of SIZE */
  public abstract void scale (double size);
  /** Draw THIS on the standard output. */
  public abstract void draw ();
}
```

Now a Drawable is something that has at least the operations scale and draw on it. Can't create a Drawable because it's abstract—in particular, it has two methods without any implementation.

BUT, we can write methods that operate on Drawables:

```
void drawAll (Drawable[] thingsToDraw) {
   for (Drawable thing : thingsToDraw)
     thing.draw ();
}
```

But draw has no implementation! How can this work?

### Concrete Subclasses

• Can define kinds of Drawables that are non-abstract. To do so, must supply implementations for all methods:

```
public class Rectangle extends Drawable {
   public Rectangle (double w, double h) { this.w = w; this.h = h; }
   public void scale (double size) { w *= size; h *= size; }
   public void draw () { draw a w x h rectangle }
   private double w,h;
  }
                 Any Circle or Rectangle is a Drawable.
 public class Circle extends Drawable {
   public Circle (double rad) { this.rad = rad; }
   public void scale (double size) { rad *= size; }
   public void draw () { draw a circle with radius rad }
   double rad;
  }
• So, writing
     Drawable[] things = { new Rectangle (3, 4), new Circle (2) };
      drawAll (things);
```

draws a  $3 \times 4$  rectangle and a circle with radius 2.

## Interfaces

- In generic use, an interface is a "point where interaction occurs between two systems, processes, subjects, etc." (Concise Oxford Dictionary).
- In programming, often use the term to mean a description of this generic interaction, specifically, a description of the functions or variables by which two things interact.
- Java uses the term to refer to a slight variant of an abstract class that contains only abstract methods (and static constants).
- Idea is to treat Java interfaces as the public specifications of data types, and classes as their implementations:

```
public interface Drawable {
  void scale (double size); // Automatically public abstract.
  void draw ():
}
public class Rectangle implements Drawable { ... }
```

• Interfaces are automatically abstract: can't say new Drawable(); can say new Rectangle(...).

# Multiple Inheritance

- Can extend one class, but implement any number of interfaces.
- Contrived Example:

```
interface Readable {
                                       void copy (Readable r,
                                                   Writable w)
 Object get ();
}
                                         w.put (r.get ());
interface Writable {
 void put (Object x);
}
class Source implements Readable { |
                                      class Sink implements Writable {
 public Object get () { ... }
                                        public void put (Object x) { ... }
}
              class Variable implements Readable, Writable {
                public Object get () { ... }
                public void put (Object x) { ... }
```

• The first argument of copy can be a Source or a Variable. The second can be a Sink or a Variable.

## Review: Higher-Order Functions

• In Scheme, you had higher-order functions like this (adapted from SICP)

```
items)
(define (map proc
             function list
  (if (null? items)
     nil
      (cons (proc (car items)) (map proc (cdr items)))))
and could write
(map abs (list -10 2 -11 17))
  ====> (10 2 11 17)
(map (lambda (x) (* x x)) (list 1 2 3 4))
  ====> (1 4 9 16)
```

• Java does not have these directly, but can use abstract classes or interfaces and subtyping to get the same effect (with more writing)

## Map in Java

```
/** Function with one integer argument */ | IntList map (IntUnaryFunction proc,
                                                           IntList items) {
                                               if (items == null)
public interface IntUnaryFunction {
  int apply (int x);
                                                 return null;
}
                                               else return new IntList (
                                                   proc.apply (items.head),
                                                   map (proc, items.tail)
                                                 );
                                           1 }
```

• It's the use of this function that's clumsy. First, define class for absolute value function; then create an instance:

```
class Abs implements IntUnaryFunction {
  public int apply (int x) { return Math.abs (x); }
}
map (new Abs (), some list);
```

Or, we can write a lambda expression (sort of):

```
map (new IntUnaryFunction () {
             public int apply (int x) { return x*x; }
          }, some list);
Last modified: Fri Sep 19 14:28:55 2008
```

```
class A {
                                                    class B extends A {
                  { System.out.println ("A.f"); } |
 void f ()
                                                      void f ()
  void g () { f (); /* or this.f() */ }
                                                         System.out.println ("B.f");
//static void g (A y) { y.f(); }
          class C {
            static void main (String[] args) {
             B aB = new B ();
             h (aB);
            static void h(Ax) \{x.g(); \}
          //static void h (A x) { A.g(x); } // x.g(x) also legal here
          }
```

## 1. What is printed?

- 2. What if we made g static?
- 3. What if we made f static?
- 4. What if f were not defined in A?

- a. A.f
- b.B.f
- c. Some kind of error

```
class A {
                                                    class B extends A {
                  { System.out.println ("A.f"); } |
 void f ()
                                                       void f ()
  void g () { f (); /* or this.f() */ }
                                                         System.out.println ("B.f");
//static void g (A y) { y.f(); }
          class C {
            static void main (String[] args) {
             B aB = new B ();
             h (aB);
            static void h(Ax) \{x.g(); \}
          //static void h (A x) { A.g(x); } // x.g(x) also legal here
          }
```

## 1. What is printed?

- 2. What if we made g static?
- 3. What if we made f static?
- 4. What if f were not defined in A?

- a. A.f
- **b**. B. f
- c. Some kind of error

```
class A {
                                                    class B extends A {
                   { System.out.println ("A.f"); } |
 void f ()
                                                       void f ()
//void g () { f (); /* or this.f() */ }
                                                         System.out.println ("B.f");
  static void g (A y) { y.f(); }
}
          class C {
            static void main (String[] args) {
              B aB = new B ();
             h (aB);
          //static void h (A x) { x.g(); }
            static void h (A x) { A.g(x); } // x.g(x) also legal here
          }
```

- 1. What is printed?
- 2. What if we made g static?
- 3. What if we made f static?
- 4. What if f were not defined in A?

- a. A.f
- **b**. B. f
- c. Some kind of error

```
class A {
                                                    class B extends A {
                   { System.out.println ("A.f"); } |
 void f ()
                                                       void f ()
//void g () { f (); /* or this.f() */ }
                                                         System.out.println ("B.f");
  static void g (A y) { y.f(); }
}
          class C {
            static void main (String[] args) {
              B aB = new B ();
             h (aB);
          //static void h (A x) { x.g(); }
            static void h (A x) { A.g(x); } // x.g(x) also legal here
          }
```

- 1. What is printed?
- 2. What if we made g static?
- 3. What if we made f static?
- 4. What if f were not defined in A?

- a. A.f
- **b**. B. f
- c. Some kind of error

```
class A {
                                                     class B extends A {
  static void f () { System.out.println ("A.f"); } |
                                                        static void f () {
  void g () { f (); /* or this.f() */ }
                                                          System.out.println ("B.f");
//static void g (A y) { y.f(); }
          class C {
            static void main (String[] args) {
              B aB = new B ();
              h (aB);
            static void h(Ax) \{x.g(); \}
          //static void h (A x) { A.g(x); } // x.g(x) also legal here
          }
```

- 1. What is printed?
- 2. What if we made g static?
- 3. What if we made f static?
- 4. What if f were not defined in A?

- a. A.f
- b.B.f
- c. Some kind of error

```
class A {
                                                     class B extends A {
  static void f () { System.out.println ("A.f"); } |
                                                        static void f () {
  void g () { f (); /* or this.f() */ }
                                                          System.out.println ("B.f");
//static void g (A y) { y.f(); }
          class C {
            static void main (String[] args) {
              B aB = new B ();
              h (aB);
            static void h(Ax) \{x.g(); \}
          //static void h (A x) { A.g(x); } // x.g(x) also legal here
          }
```

- 1. What is printed?
- 2. What if we made g static?
- 3. What if we made f static?
- 4. What if f were not defined in A?

- a. A.f
- **b**. B. f
- c. Some kind of error

```
class A {
                                                      class B extends A {
                                                        void f ()
  void g () { f (); /* or this.f() */ }
                                                           System.out.println ("B.f");
//static void g (A y) { y.f(); }
                                                      }
          class C {
            static void main (String[] args) {
              B aB = new B ();
              h (aB);
            static void h(Ax) \{x.g(); \}
          //static void h (A x) { A.g(x); } // x.g(x) also legal here
          }
```

- 1. What is printed?
- 2. What if we made g static?
- 3. What if we made f static?
- 4. What if f were not defined in A?

- a. A.f
- b.B.f
- c. Some kind of error

```
class A {
                                                      class B extends A {
                                                        void f ()
                                                           System.out.println ("B.f");
  void g () { f (); /* or this.f() */ }
//static void g (A y) { y.f(); }
                                                      }
          class C {
            static void main (String[] args) {
              B aB = new B ();
              h (aB);
            static void h(Ax) \{x.g(); \}
          //static void h (A x) { A.g(x); } // x.g(x) also legal here
          }
```

- 1. What is printed?
- 2. What if we made g static?
- 3. What if we made f static?
- 4. What if f were not defined in A?

- a. A.f
- **b**. B. f
- c. Some kind of error

## Answer to Puzzle

- 1. Executing java C prints \_\_\_\_, because
  - 1. C.main calls h and passes it aB, whose dynamic type is B.
  - 2. h calls x.g(). Since g is inherited by B, we execute the code for g in class A.
  - 3. g calls this.f (). Now this contains the value of h's argument, whose dynamic type is B. Therefore, we execute the definition of f that is in B.
  - 4. In calls to f, in other words, static type is ignored in figuring out what method to call.
- 2. If g were static, we see  $\underline{\phantom{a}}$ ; selection of f still depends on dynamic type of this.
- 3. If f were static, would print  $\underline{\hspace{1cm}}$  because then selection of f would depend on static type of this, which is A.
- 4. If f were not defined in A, we'd get

### Answer to Puzzle

- 1. Executing java C prints B.f., because
  - 1. C.main calls h and passes it aB, whose dynamic type is B.
  - 2. h calls x.g(). Since g is inherited by B, we execute the code for g in class A.
  - 3. g calls this.f (). Now this contains the value of h's argument, whose dynamic type is B. Therefore, we execute the definition of f that is in B.
  - 4. In calls to f, in other words, static type is ignored in figuring out what method to call.
- 2. If g were static, we see B.f; selection of f still depends on dynamic type of this.
- 3. If f were static, would print  $\frac{A.f}{}$  because then selection of f would depend on static type of this, which is A.
- 4. If f were not defined in A, we'd get a compile-time error.

# Example: Designing a Class

**Problem:** Want a class that represents histograms, like this one:

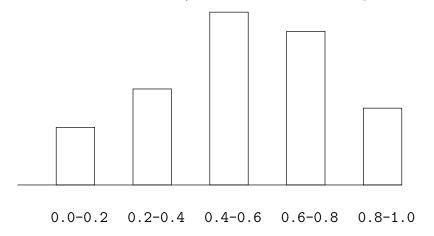

Analysis: What do we need from it? At least:

- Specify buckets and limits.
- Accumulate counts of values.
- Retrieve counts of values.
- Retrieve numbers of buckets and other initial parameters.

## Specification Seen by Clients

- The clients of a module (class, program, etc.) are the programs or methods that use that module's exported definitions.
- In Java, intention is that exported definitions are designated public.
- Clients are intended to rely on specifications, not code.
- Syntactic specification: method and constructor headers—syntax needed to use.
- Semantic specification: what they do. No formal notation, so use comments.
  - Semantic specification is a contract.
  - Conditions client must satisfy (preconditions, marked "Pre:" in examples below).
  - Promised results (postconditions).
  - Design these to be all the client needs!
  - Exceptions communicate errors, specifically failure to meet preconditions

# Histogram Specification and Use

```
Sample output:
/** A histogram of floating-point values */
public interface Histogram {
  /** The number of buckets in THIS. */
                                                       >= 0.00 |
                                                                    10
  int size ();
                                                       >= 10.25 | 80
                                                       >= 20.50
                                                                   120
  /** Lower bound of bucket #K. Pre: 0<=K<size(). */
                                                       >= 30.75 |
                                                                    50
  double low (int k);
  /** # of values in bucket #K. Pre: 0<=K<size(). */
  int count (int k);
  /** Add VAL to the histogram. */
  void add (double val);
```

## An Implementation

```
public class FixedHistogram implements Histogram {
  private double low, high; /* From constructor*/
  private int[] count; /* Value counts */
  /** A new histogram with SIZE buckets recording values >= LOW and < HIGH. */
  public FixedHistogram (int size, double low, double high)
    if (low >= high || size <= 0) throw new IllegalArgumentException ();</pre>
    this.low = low; this.high = high;
    this.count = new int[size];
  }
  public int size () { return count.length; }
  public double low (int k) { return low + k * (high-low)/count.length; }
  public int count (int k) { return count[k]; }
  public void add (double val) {
     int k = (int) ((val-low)/(high-low) * count.length);
     if (k \ge 0 \&\& k < count.length) count[k] += 1;
  }
```

# Let's Make a Tiny Change

## Don't require a priori bounds:

```
class FlexHistogram implements Histogram {
    /** A new histogram with SIZE buckets. */
    public FlexHistogram (int size) {
        ?
    }
    // What needs to change?
}
```

- How would you do this? Profoundly changes implementation.
- But clients (like printHistogram and fillHistogram) still work with no changes.
- Illustrates the power of separation of concerns.

## Implementing the Tiny Change

- Pointless to pre-allocate the count array.
- Don't know bounds, so must save arguments to add.
- Then recompute count array "lazily" when count (···) called.
- Invalidate count array whenever histogram changes.

```
class FlexHistogram implements Histogram {
   private List<Double> values = ...; // Java library type (later)
   int size;
   private int[] count;

   public FlexHistogram (int size) { this.size = size; this.count = null; }

   public void add (double x) { count = null; values.add (x); }

   public int count (int k) {
     if (count == null) { compute count from values here. }
     return count[k];
   }
}
```

# Advantages of Procedural Interface over Visible Fields

By using public method for count instead of making the array count visible, the "tiny change" is transparent to clients:

• If client had to write myHist.count[k], would mean

"The number of items currently in the  $k^{\mbox{\scriptsize th}}$  bucket of histogram myHist (and by the way, there is an array called count in myHist that always holds the up-to-date count)."

- Parenthetical comment useless to the client.
- But if count array had been visible, after "tiny change," every use of count in client program would have to change.
- So using a method for the public count decreases what client has to know, and (therefore) has to change.